# **Jquery Pdf Download**

[PDF] Jquery PDF Book is the book you are looking for, by download PDF Jquery book you are also motivated to search from other sources

# JQuery, JQuery UI, And JQuery Mobile: Recipes And Examples

Contents At A Glance Preface Xix Acknowledgments Xxiii About The Author Xxv I: Core 1 1 Getting Started With JQuery 3 2 Selecting Elements 27 3 Modifying The Page 41 4 Listening And Responding To Events 65 5 Communicating With The Server 81 II: UI 101 6 Interacting With The User 103 7 Interacting With Widgets 135 III: Mobile 183 8 Changing The Look And Feel 185 9 Navigating Pages By Using ... Jan 15th, 2024

# Jquery Jquery In 8 Hours For Beginners Learn Jquery Fast ...

This Jquery Jquery In 8 Hours For Beginners Learn Jquery Fast Hands On Projects Study Jquery Programming Language With Hands On Projects In Easy Steps A Beginners Guide Start Coding Today, As One Of The Most In Force Sellers Here Will Jan 26th, 2024

#### JQuery And JQuery UI: Visual QuickStart Guide

"An Active JQuery Website." All Of The Code Used In The Book Is Available For Download From Www.jayblanchard.net. Just Look For The JQuery And JQuery UI Visual QuickStart Guide Download Link. Variables And Functions And Arguments, Oh My! If This Is Your First Foray Into Programming Languages, Let's Cover Some Of The Basic Apr 24th, 2024

#### **Adding JQuery To Your Web Pages Downloading JQuery**

Browsers. However, The JQuery Team Has Taken Care Of This For Us, So That We Can Write AJAX Functionality With Only One Single Line Of Code JQuery - AJAX Load() Method JQuery Load() Method The JQuery Load() Method Is A Simple, But Powerful AJAX Method. The Load() Method Loads Data From A Server And Puts The Returned Data Into The Selected Element. Feb 17th, 2024

#### **Bookmark File PDF Jquery Documentation Jquery ...**

Covering The Latest Version Of The JQuery Mobile Framework, JQuery Mobile: Develop And Design Teaches Readers Step-by-step How To Get Started, How To Write Code, And Ultimately How To Create Mobile Websites Using The JQuery Mobile Framework. The Book Is Hands-on, With Code Examples (with ... Bookmark File PDF Jquery Documentation. Feb 16th, 2024

# **Jquery Book The Absolutely Awesome Jquery Cookbook**

Vol 135, All Of Me Jon Schmidt Piano Sheets, Free Writing Paper For Elementary Students, Photographer S Guide To The Leica D Lux 6, Best Answer To Interview Questions Tell Me About Yourself, Theres More To Life Th Feb 10th, 2024

#### Jquery Ajax Jquery Api Documentation Epub Read

Applications Developed Using The Oracle Application Express (APEX) Development Tool. Pro JQuery In Oracle Application Express Covers The Fundamentals You Need To Start Enhancing Your Applications, With Some Practical Examples That You'll Want In Your Own Applications Tomorrow. JQuery Is A Framework Already Utilized By Mar 14th, 2024

#### **Jquery Ajax Jquery Api Documentation**

Jquery In Action - Bear Bibeault - 2017-07-16 JQuery Was Written To Express, In

Short-order, The Concepts Essential To Intermediate And Advanced JQuery Development. Its Purpose Is To Instill In You, The Reader, Practices That JQuery Developers Take As Common Knowledg Mar 6th, 2024

# Jquery 1.3.2 Cheat Sheet 2009-05-07 By Matt Kruse Http ...

 $\frac{1}{2}$  \$\text{selector [,context]} \$\(\frac{1}{2} \) \$\(\frac{1}{2} \) \$\(\frac

# Mastering Web Development Using HTML5, CSS3 And JQuery

Mastering Web Development Using HTML5, CSS3 And JQuery Is An In-depth Web Design And Development Course Geared For Software Developers Who Need To Understand What The Latest In Web Technologies, Performance, Optimization, And Responsive Design Practices That Are Central To Targeting The Apr 8th, 2024

## JQuery E-Book Und Video Auf DVD Kompakt Programmieren

Audacity 2.0.2 Audacity Portable 2.0.2 Gimp 2.8.2 Gimp Portable 2.8.2 XAMPP 1.8.0 Mac OS Audacity 2.0.2 Gimp 2.8.2 MacPorts 2.1.2 MacPorts 2.1.2 Für Lion MacPorts

2.1.2 Für Mountain Lion MacPorts 2.1.2 Für Snow Leopard XAMPP 1.7.3 Linux XAMPP 0.9.4 Listings Und Skripte Windows Ac'tien Bilderbuch JqmOrakel JQuery Mobile Metronom Mit HTML5 ... Feb 27th, 2024

#### 20100105-AJAX And JSON With JQuery - MIT 6.470

JSON - 2 • It Stands For "JavaScript Object Notation" And It Is A Text-th] I T D4 Fbd [
Tb Ased Data Interchange Format. [4] • JSON Is Built On Two Structures: Object: A
Collection Of Name And Value Ppairs Array: An Ordered List Of Values Jan. 5, 2010
6.470 19 Figure: The Diagrams Of The Syntax Of JSON [3] Mar 12th, 2024

#### Instructor's Summary For Murach's JavaScript And JQuery

3Instructor's Summary For Murach's JavaScript And JQuery Section 4: Ajax, JSON, And API Essentials The Three Chapters In This Section Show How To Use Ajax And JSON To Update A Web Page Without Reloading The Page. They Also Show How To Use Ajax And JSON With The APIs For Apr 4th, 2024

#### **Head First Jquery Ryan Benedetti**

You Can Read Head First Jquery Ryan Benedetti PDF Direct On Your Mobile Phones

Or PC. As Per Our Directory, This EBook Is Listed As HFJRBPDF-118, Actually Introduced On 1 Jan, 2021 And Then Take About 1,684 KB Data Size. Download Or Read: HEAD FIRST JQUERY RYAN BENEDETTI PDF Here! The Writers Of Head First Jquery Ryan Benedetti Have Made All Reasonable Attempts To Offer Latest And Precise Information And Facts For The Readers Of This Publication. Mar 20th, 2024

#### JQuery Tête La Première - Dunod

JQuery Tête La Première Par Ryan Benedetti Et Ronan Cranley Authorized French Translation Of The English Edition Of Head First JQuery; ISBN 9781449393212 Jan 15th, 2024

#### **Head First Jquery - Community.blackhorseworkshop.co.uk**

'head First Jquery Free Download Code Examples Book May 2nd, 2018 - Want To Add More Interactivity And Polish To Your Websites Discover How Jquery Can Help You Build Complex Scripting Functionality In Just A Few Lines Of Code With Head First Jquery You LI Quickly Get Up To Speed On This Amazing Javascript Library' Jan 23th, 2024

#### **JQuery - RIP Tutorial**

Chapter 1: Getting Started With JQuery 2 Remarks 2 Versions 2 Examples 3 JQuery Namespace ("jQuery" And "\$") 3 Getting Started 3 Explanation Of Code 4 Include Script Tag In Head Of HTML Page 5 Avoiding Namespace Collisions 6 Loading JQuery Via Console On A Page That Does Not Have It. 8 The JQuery Object 8 Loading Namespaced JQuery Plugins 8 ... Mar 5th, 2024

#### JQuery: Installation, Overview, And Getting Started

18 Things To Try First • \$ - Enter "blah" And It Says It Is Undefined. Enter "\$" And It Should Have A Real Value. • "\$" Is The Name Of The Main JQuery Function (with Alias "jQuery") Apr 4th, 2024

#### JQuery - Tutorialspoint.com

JQuery Is A Fast And Concise JavaScript Library Created By John Resig In 2006. JQuery Simplifies HTML Document Traversing, Event Handling, Animating, And Ajax Interactions For Rapid Web Development. Mar 14th, 2024

#### **JQuery UI Library - RIP Tutorial**

To Get Started With The JQuery UI Library, You'll Need To Add The JQuery Script, The JQuery UI Script, And The JQuery UI Stylesheet To Your HTML. First, Download JQuery UI; Choose The Features You Need On The Download Page. Jan 9th, 2024

#### **JQuery: Selectors And DOM Manipulation**

Usual Strategy: Match An ID First • To Style Table Cells - No \$("td").addClass("somecool-style") - Yes \$("#cool-table Td").addClass("some-cool-style") • Motivations - Prevent Accidental Matches • Maybe Another Table Is In Page Or Will Be Added To Page Later - Efficiency • JQuery Can Find Ids Quickly, Then Has Fewer Elements To ... Mar 3th, 2024

#### HTML, CSS, Bootstrap, Javascript And JQuery

HTML,CSS,Bootstrap,JavascriptandjQuery 1.5Tables Inthissection,wewilllearntodrawt ablesalongwithsomeattributeswhicharediscussedinTable1.2.Table1.3 Mar 13th, 2024

## **JQuery Notes For Professionals - GoalKicker.com**

JQuery Is The Starting Point For Writing Any JQuery Code. It Can Be Used As A

Function JQuery(...) Or A Variable JQuery.foo. \$ Is An Alias For JQuery And The Two Can Usually Be Interchanged For Each Other (except Where JQuery.noConflict(); Has Been Used - See Avoiding Namespace Collisions). Assuming We Have This Snippet Of HTML - Mar 9th. 2024

#### **JQuery - RIA Miracle!**

JQuery - RIA Miracle! Selecting DOM Elements • Three Primary Ways • By Tag Name - Name • By Id Attribute Value - #id • By CSS Class - .class-name • Also By DOM Tree Hierarchy • Direct Children - A > B • Descendants - A B 4 Support For JQuery "selector" Syntax Was Split Into A Separate Library And Named "Sizzle". Apr 6th, 2024

#### **Marakana JQuery Training**

First Version Of JQuery UI Released: Fully Themed Interaction And Widget Library Built On Top Of JQuery Jan. 14, 2009 Third Anniversary Of JQuery. V1.3 Released: CSS Selector Engine, Sizzle, Available As A Standalone Component; "live Event" Feb 10th, 2024

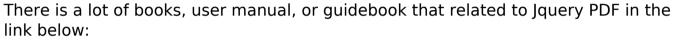

SearchBook[MjAvMTQ]